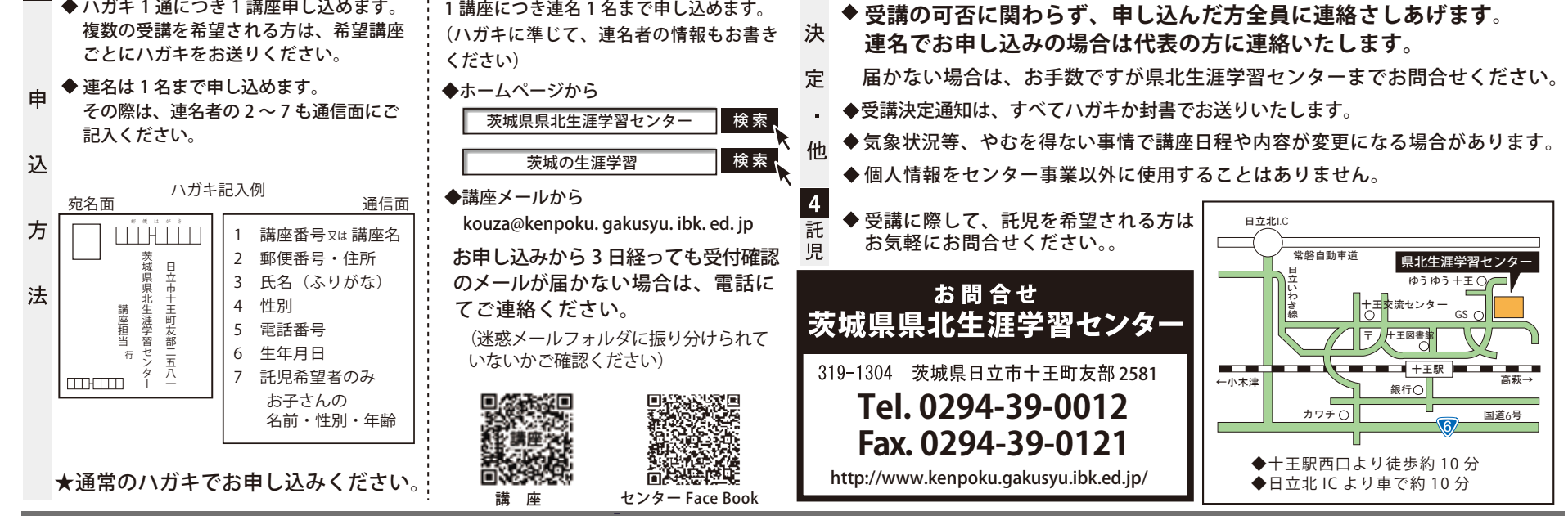

4月11日(土)、12日(日) システムメンテナンスのため受付確認のメール返信ができません。この間のお申込みについては4月16日(木)までに返信します。

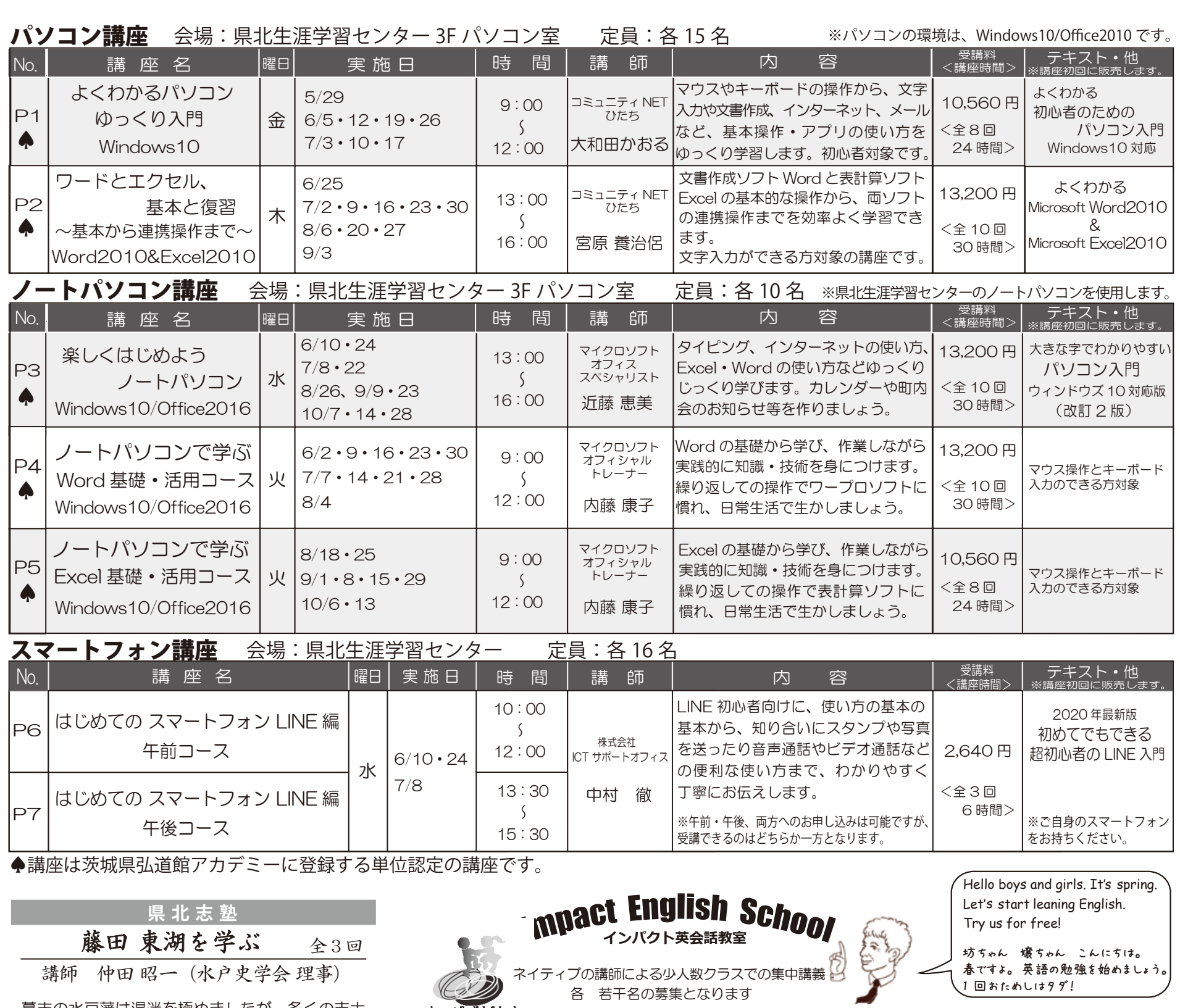

幕末の水戸藩は混迷を極めましたが、多くの志士 や藩士たちに仰がれる存在でもありました。その

英語クラス : 授業料 / 月 | | スクール名 | 実施曜日 | 多言語クラス 中心人物であった藤田東湖の働きに迫ります。  $y\sim\pm$  ||スペイン語| 県北生涯学習センター **小学生・中学生** 5,940 円 日時・曜日 土曜日 13:30 ~ 15:30 消費税・保険代含 日立スクール (日立シビックセンター) 水 45 分間 /1 コマ **中国語** 45 分間 /1 コマ 5/30 徳川家康と水戸藩 年間 45 回 **フランス語** 年間 45 回 ※テキスト代別途 藤田東湖像 多賀スクール(インパクトオフィス) 月~金 藤田東湖像(水戸市) 7/18 烈公斉昭と藤田東湖 **韓国語** 授業料 / 月 高萩スクール(リーベロたかはぎ) 火 **高校生・大人** 11,000 円 11,000 円 丞 8/1 藤田東湖と西郷隆盛 **イタリア語** 消費税含 大みかスクール(茨城キリスト教大学) 土 消費税含 45 分間 /1 コマ 年間 45 回 ※テキスト代別途 受 講 料 (おおみや **ポルトガル語** 定 員 50 名 | 受講料 | 3,000 円 常陸大宮スクール <sup>いぃゕゃ</sup> 火 土 インパクト英会話教室へのお申込み·お問合せは ※上記以外の言語はお問合せ 会 場 県北生涯学習センター 0294-39-0012 県北生涯学習センターまでどうぞ イださい。 講 座 受 講 申 込 の て び **新型コロナウィルス感染症対策により、講座等が中止・延期になる場合があります。 その際はセンターホームページ等にてお知らせいたします。**2020 年 4 月 2 日(木)〜 5 月 8 日(金) <sup>3 ◆応募多数の場合、5 月 14 日(木)県北生涯学習センターにて抽選会を行い<br>ハガナ・・「- 8 日(合)<del>逃</del>行左社 メール・「- 8 日(合)17:00 狩切、晋、、三 百 6.4 円、(1)、、、、、、、、、、、、、、、、、、、、、、、、</sup>  $\vert$  1 期 ます。応募状況によっては、定員を超えた講座になる場合があります。 間 **◆ 5 月 21 日(木)までに受講について通知いたします。** ハガキ:5月 8 日(金)消印有効 メール:5 月 8 日(金)17:00 締切 **—** ハガキ ━━━━━━ : ━━━━━━ メール ━ ※K10 English については、 開講に間に合うよう通知いたします。  $|2|$ 講

ーンプリング 各 若干名の募集となります<br>Immpact English School

ネイティブの講師による少人数クラスでの集中講義

Mark 先生

講師 仲田 昭一(水戸史学会 理事)

1 回おためしはタダ!